## **查阅讼案登记册**

本步骤指南只提供一般指引,概述关于利用综合法院案件管理系统查阅讼案登记册的一般程序,当中的 截图只用作一般说明,未必特指某案件/文件。

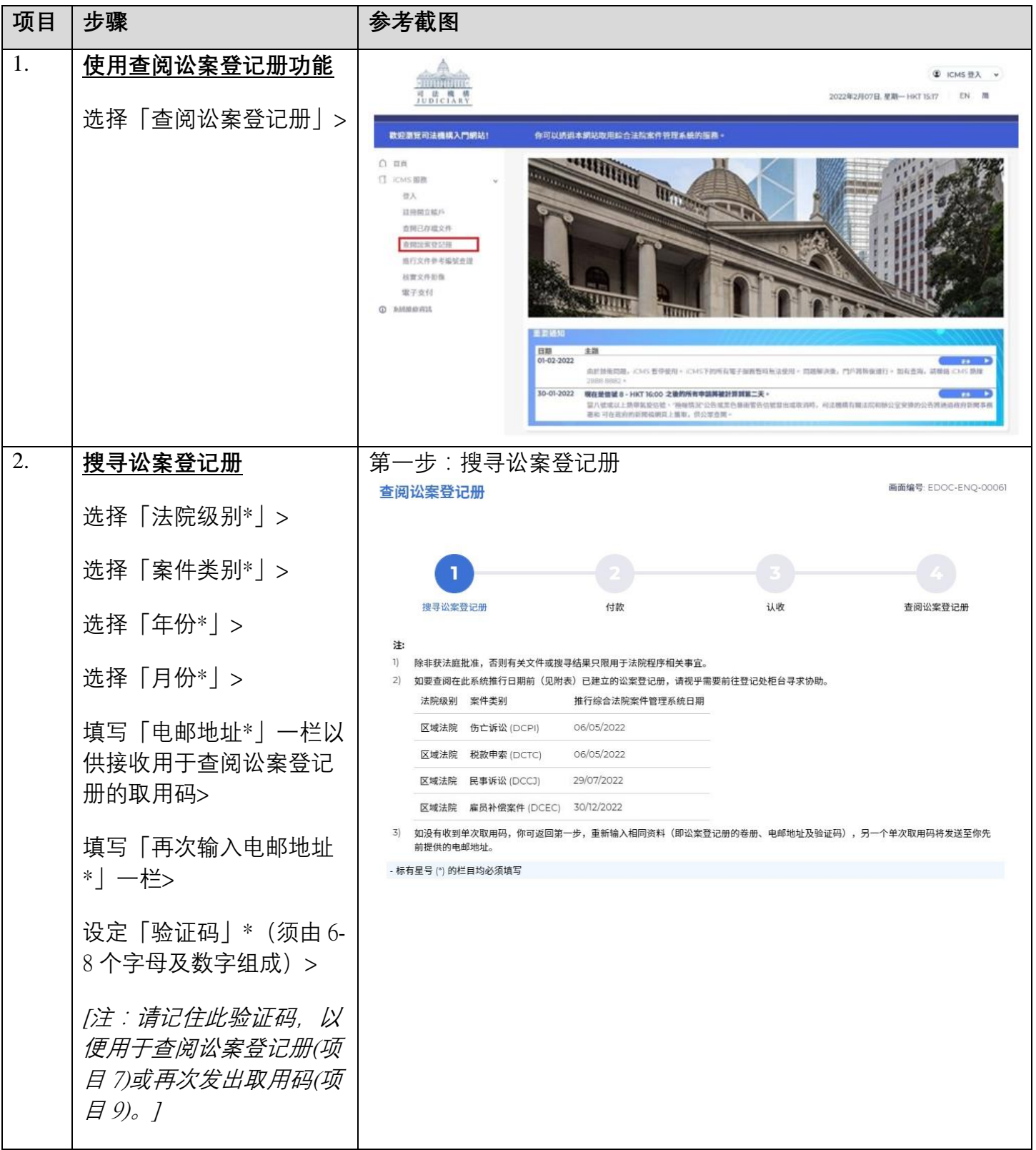

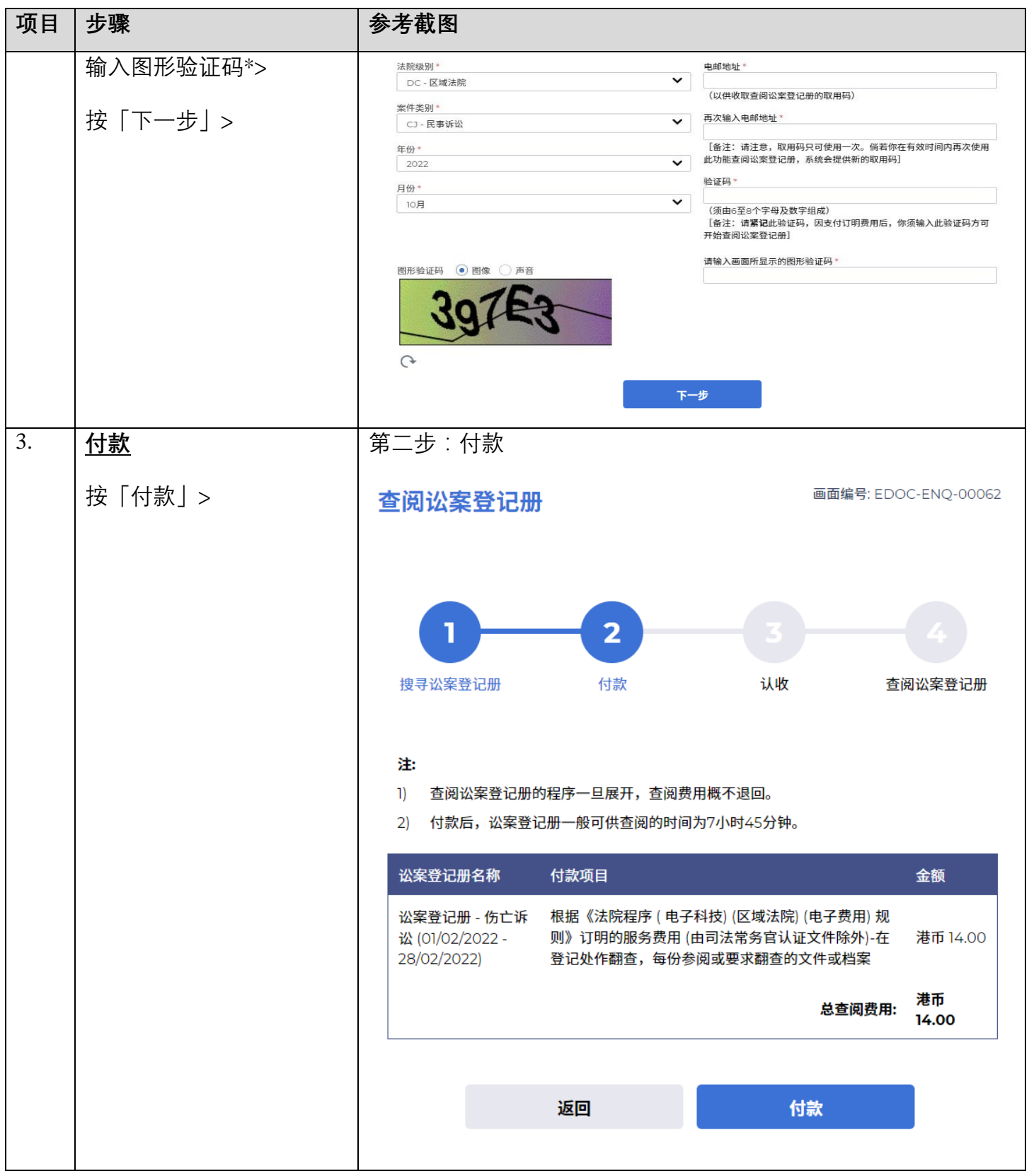

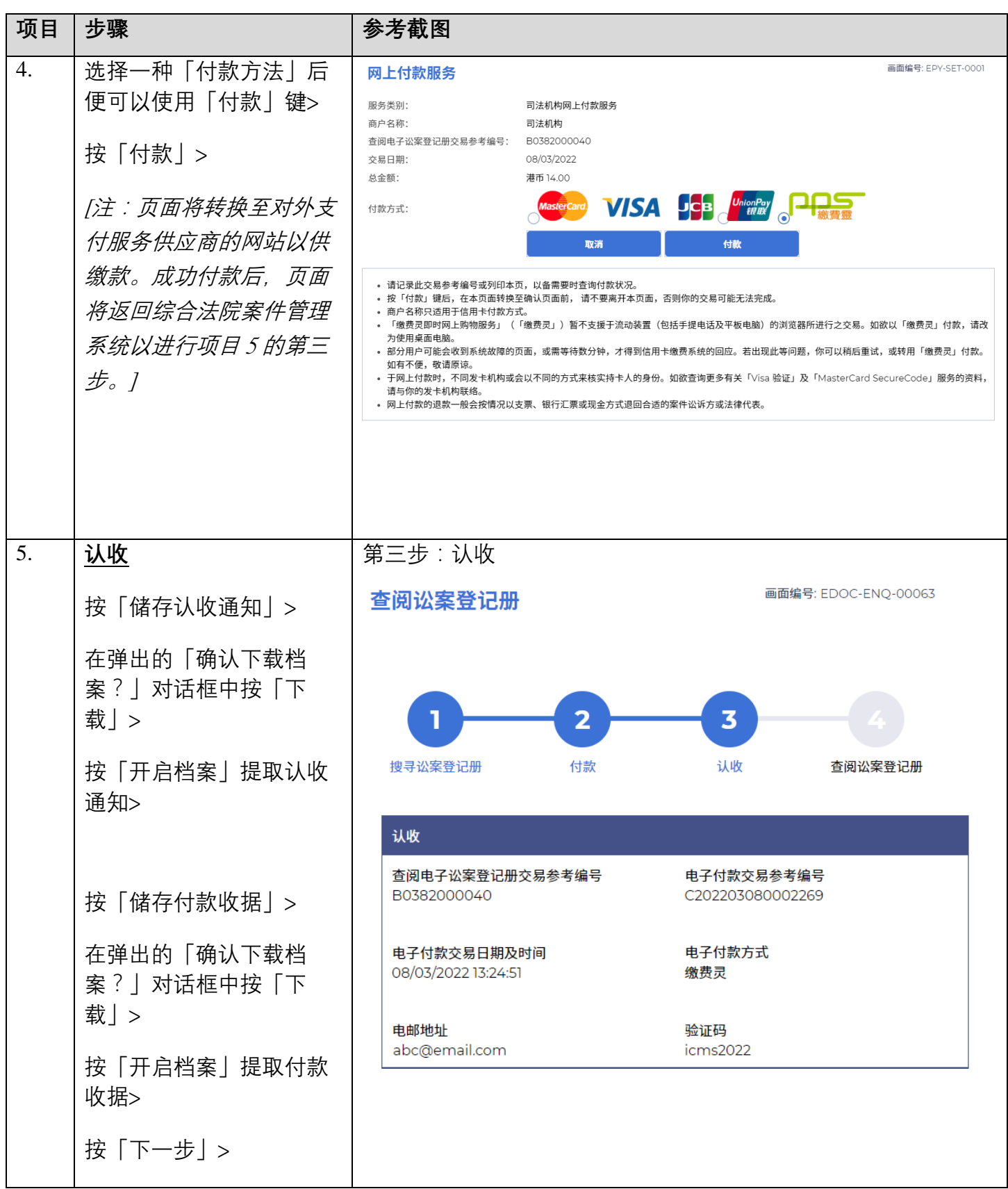

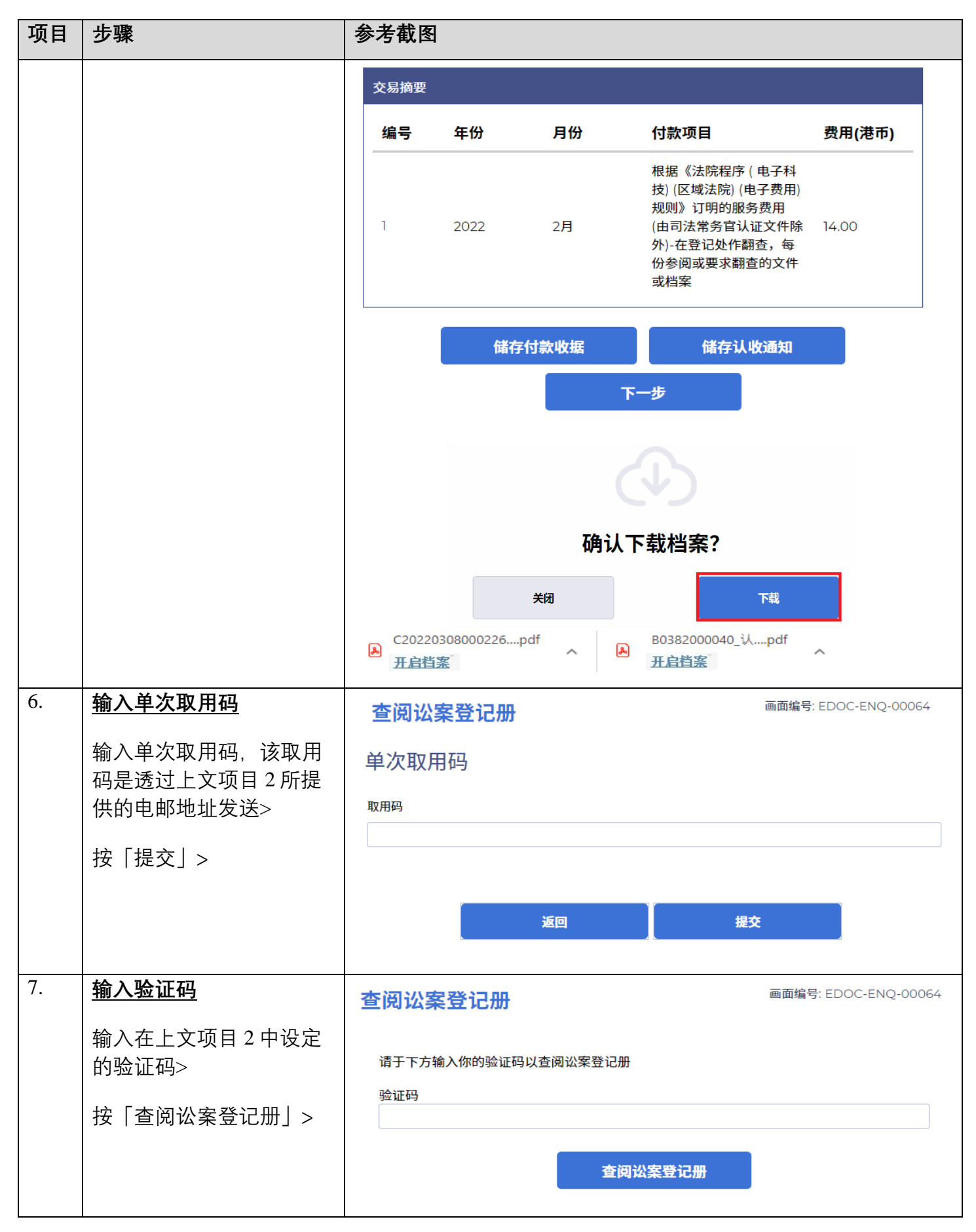

步骤指南 - 「查阅讼案登记册」

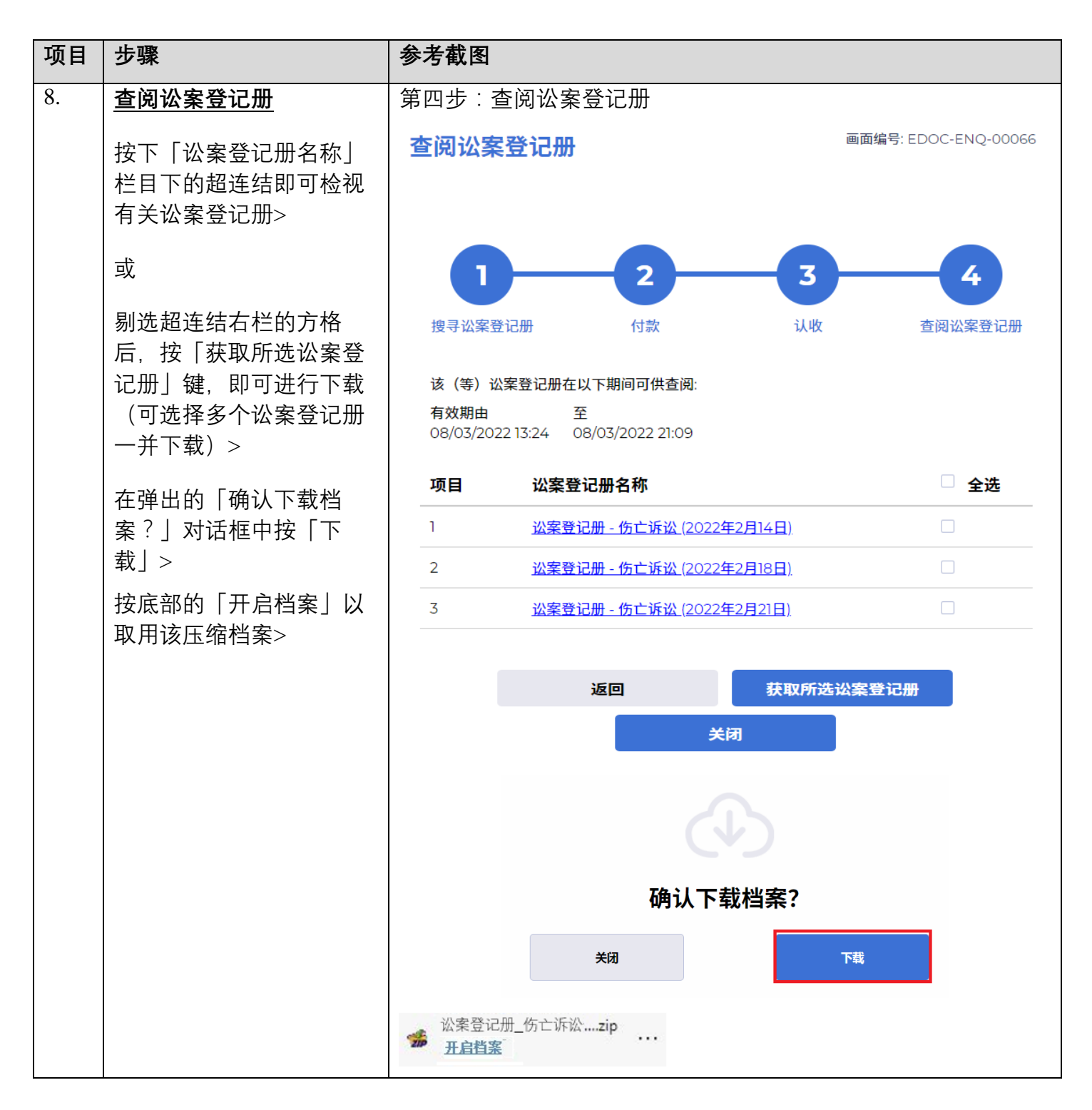

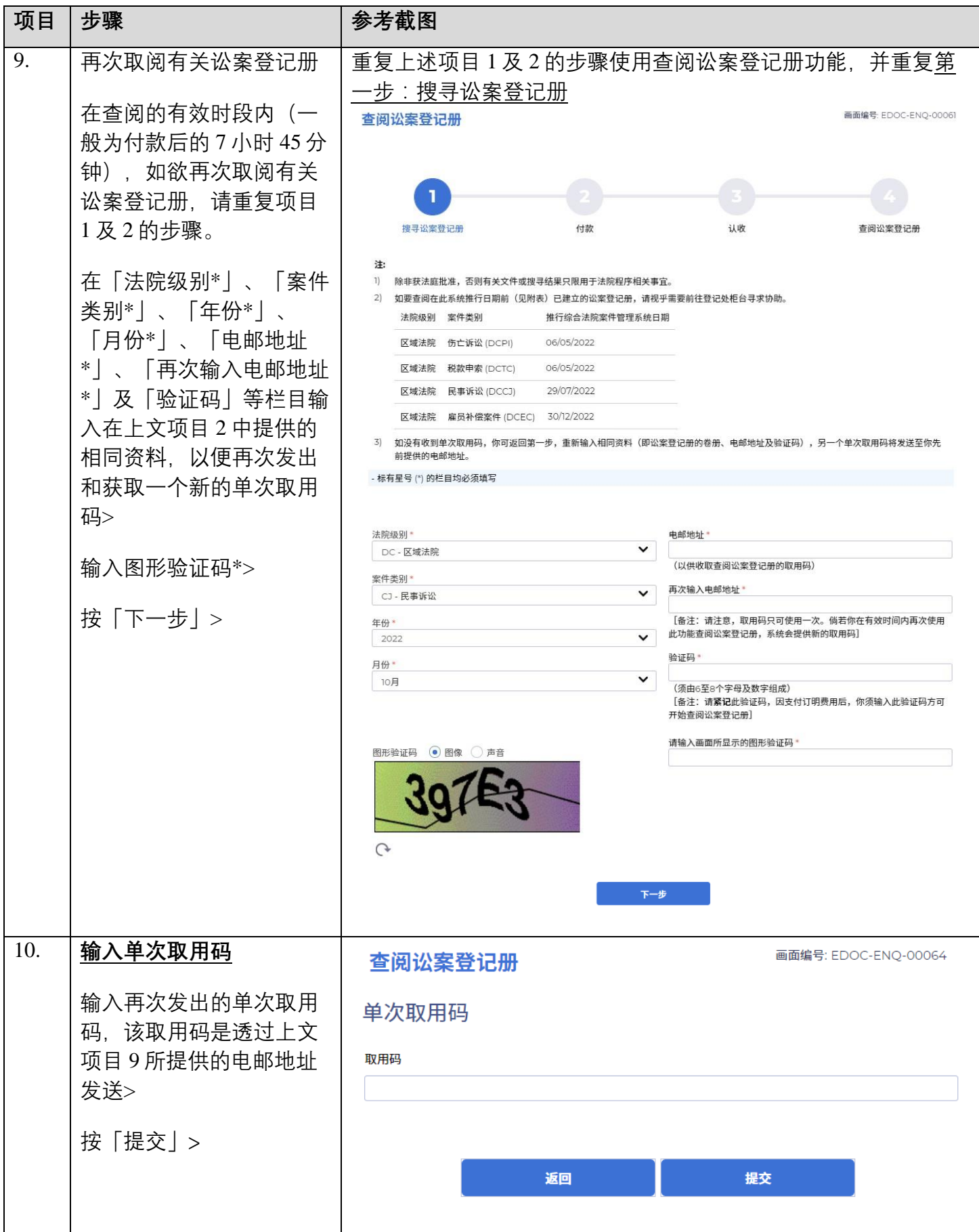

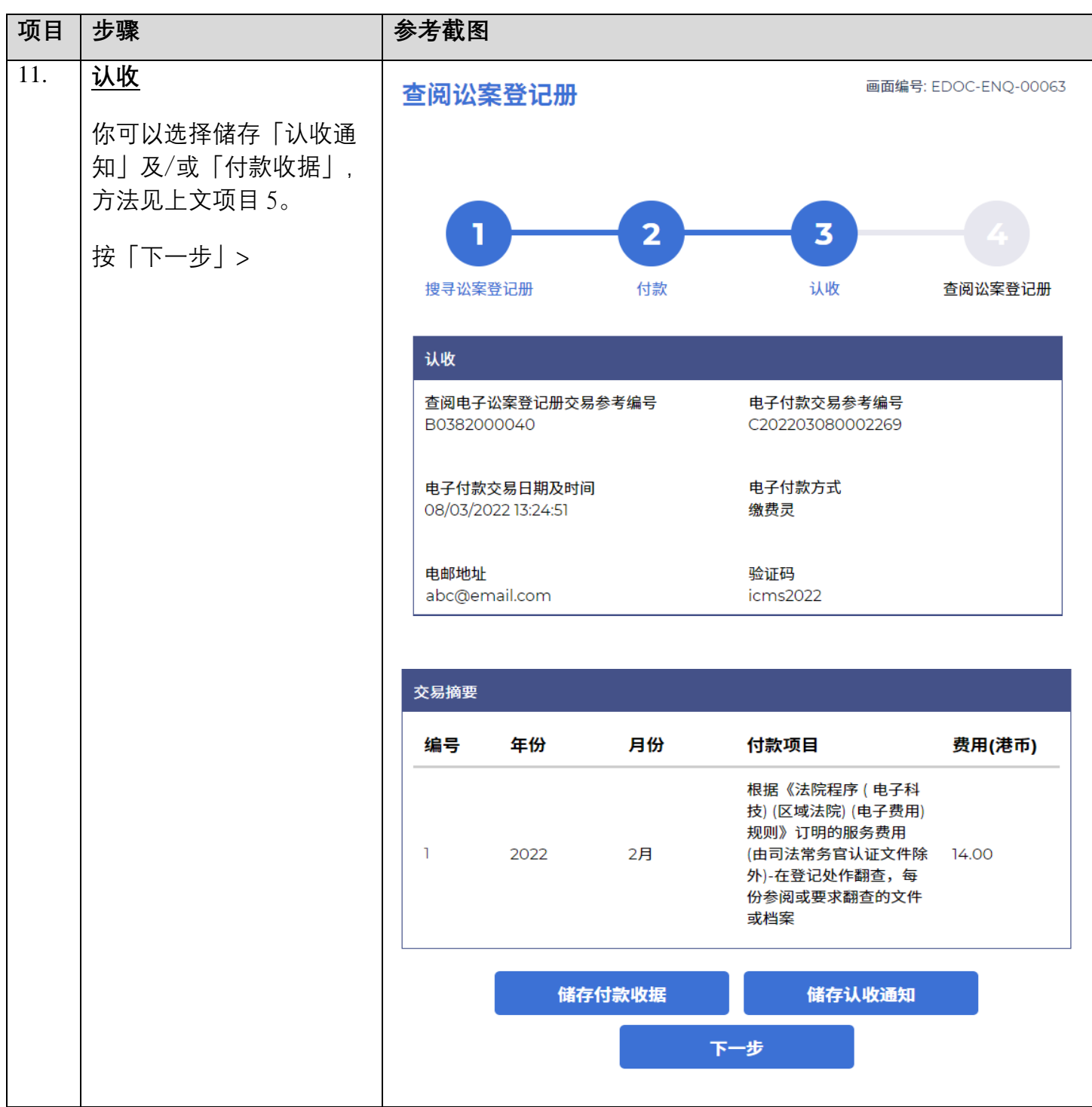

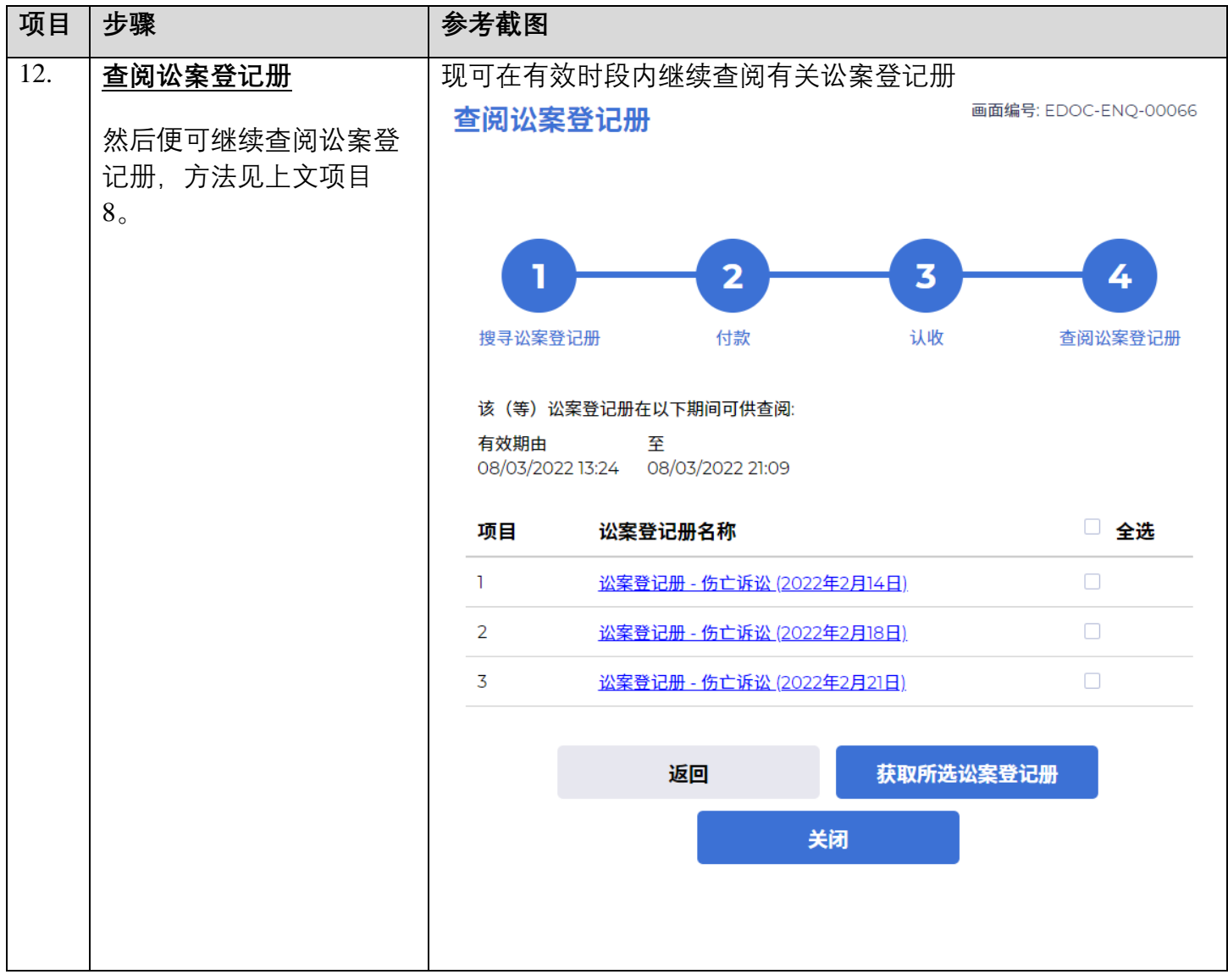